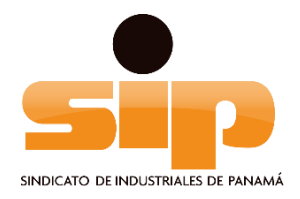

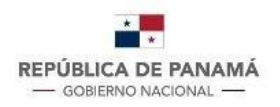

**MINISTERIO DE TRABAJO** Y DESARROLLO LABORAL **INSTITUTO PANAMEÑO** DE ESTUDIOS LABORALES

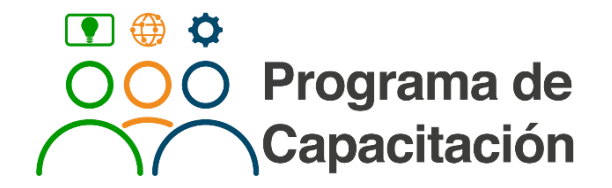

Seminario - Taller **Excel Intermedio**

#### **Información General del Curso**

**Fecha:** 8,10,11,15,17 y 18 de mayo del 2023 **Días:** lunes, miércoles y jueves **Horario:** 3:00 p.m. – 5:00 p.m. **Duración del curso:** 12 horas (2 horas por día) **Modalidad**: Virtual Microsoft Teams

#### **REQUISITO OBLIGATORIO:** EXCEL BASICO

Se realizará un pequeño examen de conocimiento básico para poder participar de la capacitación.

#### **OBJETIVO GENERAL**

Que el participante aprenda a utilizar EXCEL para EXTRAER, TRANSFORMAR, RELACIONAR y RESUMIR data (PayDay, Peachtree, QuickBooks, SAP, ORACLE, ELCONIX, etc.) y sea capaz de construir informes profesionales de perfil gerencial.

#### **PERFIL DE PARTICIPANTES**

Directores y Gerentes administrativos de áreas (tales como Recursos Humanos, Planilla, Contabilidad, Créditos y Cobros, Compras, Mercadeo, Analistas, IT, etc.) y todas aquellas personas que trabajan con enormes cantidades de números ydatos, de forma continua y deben ejecutar tareas como las previamente descritas.

#### **CONTENIDO DEL CURSO**

#### **Descripción GENERAL:**

Luego de enseñar algunas herramientas que incrementan la productividad en EXCEL (detalle de TECLAS RÁPIDAS, VALIDACIONES o restricciones de celdas, PROTECCIÓN DE ARCHIVOS Y CELDAS, FORMATO CONDICIONAL, GRÁFICAS y TABLAS [en lugar de simples listados]), entraremos en lo siguiente:

• Un rápido repaso de cómo crear fórmulas elementales, con sus respectivas referencias relativas y absolutas (\$), para crear fórmulas más efectivas. (Recordemos que esto es tema de EXCEL BÁSICO).

- Texto en columnas, ordenar (SORT), funciones aritméticas básicas, de texto y de fechas, para de extraer, transformar y/o arreglar extensos volúmenes de datos.
- BUSCARV, SUMAR.SI, CONTAR.SI, PROMEDIO.SI para relacionar y resumir bases de datos.
- Diseño elemental de base de datos con EXCEL, identificación de SEIS ERRORES CLÁSICOS al utilizar EXCEL, con la finalidad de prevenirlos.
- Estudio de cinco casos de la vida real, incluyendo "EL MEJOR PEOR EJEMPLO" de cómo organizar la información con EXCEL, precisamente para que no lo cometan… o lo sigan cometiendo.
- MAIL MERGE (Combinar Correspondencia), para ahorrar tiempo cuando se envía la misma comunicación muchos individuos, pero de forma personalizada.
- Enlace de EXCEL con WORD y POWER POINT, para automatizar la actualización de KPIs en documentos y presentaciones gerenciales.

#### **Herramientas de previsión como:**

- I. ADMINISTRADOR DE ESCENARIOS, para realizar un rápido análisis de nuestros datos, en el escenario del "qué pasaría si". ("What if analize").
- II. BUSCAR OBJETIVO, para averiguar qué valor debe tener UNA variable de una fórmula, para obtener el resultado que se desee.
- III. La Herramienta TABLA DE DATOS, para averiguar qué valor deben tener DOS variables de una fórmula para obtener el resultado que se desee.

### **Descripción DETALLADA:**

### **1. Elementos fundamentales de productividad con el MS EXCEL.**

- 1.1. Algunas TECLAS RÁPIDAS del MS Excel. (Las más usadas).
- 1.2. Utilización de la característica de NOMBRAR RANGOS.
- 1.3. El uso de la VALIDACIÓN = Caso básico y dependiente.
- 1.4. Cómo PROTEGER un archivo de EXCEL y parte de una hoja.
- 1.5. FORMATOS CONDICIONALES, partes A y B.
- 1.6. Creación de GRÁFICAS.

#### **2. Manejo de LAS TABLAS del Excel.**

- 2.1. Por qué es mejor utilizar tablas (en lugar de rangos) y cómo crearlas.
- 2.2. Opciones de estilos y formatos de las tablas, además de nombrarlas.
- 2.3. Fórmulas columnares que se actualizan de inmediato.
- 2.4. Insertar SEGMENTACIONES DE DATOS, en lugar de FILTROS.

## **3. Herramientas prácticas para EXTRAER, TRANSFORMAR y/o ARREGLAR extensos volúmenes de datos y obtener la información que nos interesa.**

- 3.1. Aplicación TEXTO EN COLUMNAS, para extraer y arreglar data. (xlsx y txt).
- 3.2. Repaso de FÓRMULAS BÁSICAS  $(+, -, *, /, \wedge)$  y el uso del signo de \$.
- 3.3. Repaso de REFERENCIAS RELATIVAS y ABSOLUTAS (\$) avanzadas.
- 3.4. Evaluación parcial una fórmula (comando CALCULAR AHORA [F9]) y las distintas OPCIONES DE CÁLCULO.
- 3.5. Funciones ARITMÉTICAS BASICAS = SUMA, PROMEDIO, MÁXIMO, MAX, etc.
- 3.6. Funciones de TEXTO, Parte A = CONCAT, MAYUSC, MINUSC, IZQUIERDA, DERECHA, LARGO.
- 3.7. Funciones de TEXTO, Parte B… Aquí veremos:
- 3.7.1. Funciones EXTRAE y VALOR,
- 3.7.2. Función TEXTO;
- 3.7.3. Función ENCONTRAR;
- 3.7.4. Función REPETIR.
- 3.8. Enseñar cómo captar correctamente una fecha en EXCEL.
- 3.9. Explicar qué hay detrás de una fecha.
- 3.10. Explicar qué hay detrás de una hora.

3.11. Funciones de Fecha = DIA, MES, AÑO, FECHA y la función SIFECHA para calcular CON PRECISIÓN la antigüedad (en días, meses, años) de un elemento.

### **4. Funciones aplicadas a RELACIONAR y RESUMIR bases de datos. (Parte A).**

### **4.1. Uso completo de los FILTROS del Excel. Aquí examinaremos:**

- 4.1.1. El uso completo de los FILTROS del Excel. (Repaso del Excel básico).
- 4.1.2. Los caracteres  $*$  (asterisco),? (interrogación) y  $\sim$  (casi igual).
- 4.1.3. Aplicación de los Filtros para búsqueda avanzada en LA BIBLIA.
- 4.2. ORDENAR (y desordenar, incluso) una base de datos.
- 4.3. Cómo obtener REGISTROS ÚNICOS.
- 4.4. Función BUSCARV o VLOOKUP. (Listados en LA MISMA hoja).
- 4.5. Función BUSCARV o VLOOKUP. (Listados en DISTINTAS hojas).
- 4.6. Función BUSCARV o VLOOKUP. (Caso ORDENADO = VERDADERO ó 1).
- 4.7. Funciones Matemáticas como SUMAR.SI, CONTAR.SI y PROMEDIO.SI.

4.8. El problema de los listados: ¿Qué ITEM, de un listado 1, está en el listado 2… Y viceversa. (A través del BUSCARV, el CONTAR.SI y el FORMATO CONDICIONAL).

#### **5. DISEÑO ELEMENTAL DE BASES DE DATOS.**

#### **5.1. SEIS ERRORES CLÁSICOS AL UTILIZAR EL EXCEL COMO BASE DE DATOS.**

- 5.1.1. Abusar de las pestañas en un mismo libro de trabajo.
- 5.1.2. Separar información en varios cuadros.
- 5.1.3. Utilizar los valores de campos como si fuesen campos o columnas.
- 5.1.4. Insertar espacios en blanco y cómo eliminarlos con los filtros.
- 5.1.5. Combinar celdas de forma vertical.
- 5.1.6. Inconsistencia en la base de datos.

## **5.2. ESTUDIO DE CASOS DE LA VIDA REAL: Diferencia entre listados y bases de datos. Algunas aplicaciones.**

5.2.1. Maestro de Empleados que arroja PAYDAY y cómo visualizarlo mejor.

- 5.2.2. Listado de la DIVISIÓN POLÍTICA-ADMINISTRATIVA DE PANAMÁ.
- 5.2.3. RRHH: Plantilla de Excel diseñada para el ALMACENAMIENTO PRODUCTIVO DE LAS HOJAS DE VIDA.
- 5.2.4. ¿Cómo debería estar presentadas LAS GUÍA DE TV y el listado las películas que dan en el cine?

5.2.5. Base de datos utilizada por colaborador de empresa de telecomunicaciones para organizar el registro y control de equipos retirados a clientes = "EL MEJOR PEOR EJEMPLO" de cómo organizar la información con EXCEL.

## **6. Herramientas complementarias que facilitan tareas administrativas y el análisis de la información.**

- 6.1. Cómo utilizar el MAIL MERGE. (Combinar Correspondencia).
- 6.2. Enlazar una página de EXCEL con WORD y con POWER POINT.

### **6.3. HERRAMIENTAS DE PREVISIÓN como:**

6.3.1. ADMINISTRADOR DE ESCENARIOS = Optimista, Esperado y/o Pesimista, P.E. 6.3.2. Herramienta BUSCAR OBJETIVO para cálculos de FECHAS FUTURAS y

TABLAS DE AMORTIZACIÓN.

6.3.3. Herramienta TABLA DE DATOS para pronosticar los mejores escenarios con el Valor Actual Neto (VAN) y la Tasa Interna de Retorno (TIR).

## **Información del Facilitador:**

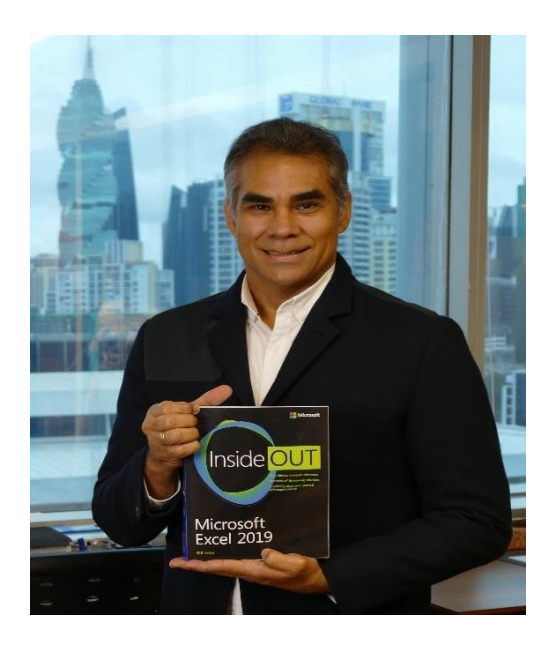

# **Ing. Arturo Augusto Pérez Jaramillo**

**Nacimiento: 7 de mayo de 1966 (55 años), Cédula 8-255-268, Seguro Social 199-2788, panameño,** casado, dos hijos, Teléfonos: 6930-8888. Email: *arturo.perez @consultoresbi.net*,<br>.Urbanización Las Sabanas, Calle del IPA (Avenida 3era Norte), Edificio Park Lane, apartamento 13-C **Última actualización: marzo 2022**

# Objetivos Profesionales

Desarrollar proyectos estratégicos -con el apoyo de los sistemas de información- en donde mis clientesinternos y externos incrementen su productividad y con elevados patrones de calidad.

# Educación formal: (Todos completados).

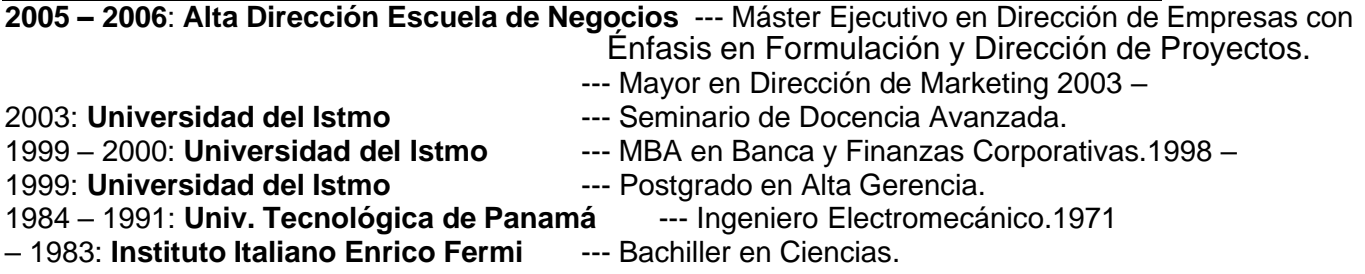

**Experiencia Laboral** (Relaciones de dependencia)**:**

Junio de 2008 - Enero de 2010: **Azucarera Nacional** - Gerente administrativo. 2007: **Combustibles Ecológicos, S.A.** - Gerente General. Ago -2006 - 2007: **DOBAC INT, S.A.** - **Gerente de comercialización de embragues y de amortiguadores.** Abr-2004 a Ene-2006: **Rodelag, S.A.** - Analista de Negocios y Desarrollo de Ventas Comerciales.Oct-2001: **The German Consulting Group** - Gerente de Ventas. (Llamadas internacionales a través de Voz sobre IP). Nov-1997 a Feb-2000: **Ricardo Pérez, S.A.** - Ejecutivo de Venta de autos nuevos. Jun-1996 a jun-1997: **Motta Internacional**- Ejecutivo de ventas en el extranjero.

#### **Experiencia Laboral.** (Trabajos y Consultorías Independientes)**:**

- a. 2004: **Inmobiliaria Don Antonio** Desarrollo de un sistema de administración de gastos.
- b. 2003: **Papelera Istmeña, S.A.** Consultaría Independiente. (Capacitación y auditoría de sistemas).
- c. 2001: **Universidad del Istmo** Profesor de Maestría. (Administración de Ventas).
- d. 1997: **Univ. Tecnológica de Panamá** Profesor de análisis matemático. (Cálculo Integral).
- e. Desde el 2002 hasta la fecha he dictado, a niveles avanzados y en diversas empresas (*Cervecería Nacional*, Tagarópulos, *Grupo Cemento Panamá*, *Banco General*, *Motta Internacional, Agencias Motta, Grupo Felipe Motta, Panama Ports Company,* etc.), seminarios acerca del uso del Microsoft *EXCEL* para ejecutar el análisis multidimensional de extensos volúmenes de información. (Poseo la certificación que Microsoft denomina *"Excel Expert"*).

# Información laboral y profesional complementaria:

- Facilitador certificado para FUNDES. [\(www.fundes.org\)](http://www.fundes.org/)
- Maestro de Ceremonia en congresos y eventos varios.
- Miembro activo de la Asociación Panameña de Ejecutivos de Empresa. (**APEDE**).
- Locutor de noticias para **TVN CANAL 2** (Televisión) en 1999 y OMEGA STEREO (Radio) en 2001.
- Seleccionado, por parte del Ministerio de Relaciones Exteriores, como Edecán de Protocolo durantelos seis meses que duró la Exposición Universal de Sevilla en 1992, celebrada en España.
- Países visitados: Estados Unidos, República Dominicana, Centroamérica (excepto Honduras y Belice),Colombia, Ecuador, Perú, Chile, Bolivia, Portugal, España y Francia.

# Conocimientos adicionales, pasatiempos y demás valores

## agregados:

- ➢ Hablo y entiendo inglés. (Nivel: >80%).
- ➢ Poseo buenas habilidades ortográficas y de redacción.
- ➢ Aplicaciones de MS Office que domino: *Word, Excel, Power Point, Outlook* (todos en *niveles avanzados*), *Access* (nivel medio), *Visual Basic* (básico), Power **QUERY**, **PIVOT** y **BI**, como parte de **EL NUEVO EXCEL**.
- ➢ Conozco el concepto de los *Business Intelligence* y su contribución a la administración a través de *"La Fuerza De Los Datos"*. (He publicado artículos al respecto de este tema y casi todos los días trabajo con "softwares" que me ayudan a analizar enormes cantidades de datos).
- ➢ Poseo mucha experiencia impartiendo seminarios de diversos temas. (Liderazgo Personal, Ventas e inteligencia de Negocios). He expuesto en APEDE, Colegio de Contadores Públicos Autorizados de Panamá, diversas empresas y foros universitarios.
- ➢ Hago ejercicio con frecuencia, no fumo y colecciono frases célebres y anécdo